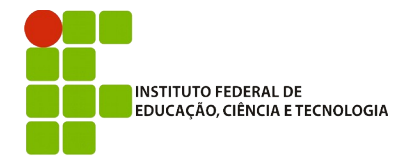

**IFBA – Instituto Federal de Educação, Ciência e Tecnologia**

Análise e Desenvolvimento de Sistemas INF011 – Padrões de Projeto Prof.: Sandro Santos Andrade

## **1 a Avaliação Individual – 2016.2**

## **Instruções:**

- Todos os códigos-fonte produzidos, exceto arquivos produtos da compilação (ex: .class), devem ser enviados em um único arquivo .zip para [sandro.andrade@gmail.com](mailto:sandro.andrade@gmail.com) ao final da avaliação.

- O e-mail deve obrigatoriamente ter o subject: INF011–20162-P1.

**Questão 1)** (4,0) Implemente o N-ton Variante, variação do pattern Singleton que permite a criação de, no máximo, N diferentes instâncias de uma classe, sendo que M instâncias são criadas na inicialização da aplicação. A implementação deve ser realizada de modo que o código abaixo funcione conforme esperado.

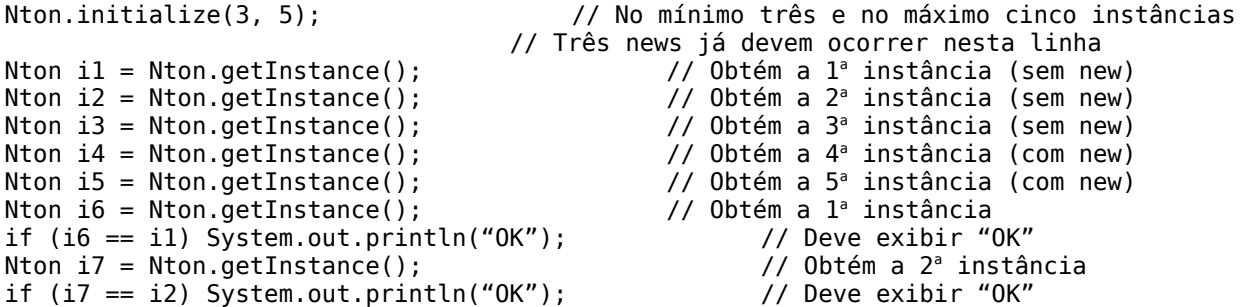

OBS: note que a partir da (N+1)<sup>a</sup> instância, o sistema deve retornar as instâncias já criadas em formato de rodízio, ou seja, na 4ª invocação do *getInstance()* será retornada a 1ª instância, na 5ª a 2ª, na 6ª a 3ª, na 7ª a 1ª, e assim sucessivamente.

- (1,0) implementação correta do método initialize
- (1,0) implementação correta do armazenamento das múltiplas instâncias
- (2,0) implementação correta do método *getInstance*

**Questão 2)** (6,0) A principal desvantagem da Fábrica Flexível é a tipagem fraca do tipo do retorno do método *create* (IPrototype). Implemente uma fábrica flexível que usa um registro de Sub-Prototypes (classe base *IPrototype* e sub-prototypes *IMergeable* e *ISerializable*) para flexibilizar os produtos criados mantendo a tipagem. A implementação deve ser realizada de modo que o código abaixo funcione conforme esperado.

```
FlexibleFactory ff = new FlexibleFactory();
ff.addPrototype("Mergeable", "Pneu", new Pneu());
ff.addPrototype("Serializable", "Motor", new Motor());
Pneu p = (Pneu) ff.createMergeable("Pneu");
Motor m = (Motor) ff.createSerializable("Motor");
```
- (2,0) implementação correta da API de gerenciamento dos Prototypes
- (2,0) implementação correta do método *create*
- (2,0) implementação correta dos produtos

Boa sorte !